第12回臨床解剖研究会記録 2008. 7. 12

## 外側アプローチによる腹腔鏡補助下 S 状結腸 切除術と注意すべき解剖学的ポイント

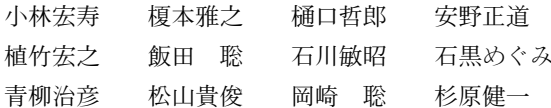

東京医科歯科大学大学院腫瘍外科

腹腔鏡下手術の低侵襲性・技術の進歩に伴い、その適応 は拡大している。大腸癌においてはこれまで早期癌を中心 に腹腔鏡下手術が行われてきたが、現在ではその適応を進 行癌へと拡げる施設が増加している.

大腸癌における腹腔鏡下手術では大腸の授動のアプロー チ法により、内側アプローチと外側アプローチのいずれか が用いられるが、開腹同様の順序で視野が展開されるとい う点で、外側アプローチは比較的導入しやすく、当科では 外側アプローチを用いている。ただし、腹腔鏡下手術は低 侵襲な反面, 開腹手術とは違う角度から術野を見る必要に せまられ、また限られた視野で手術を行うことが求められ る. よって、これまで以上に解剖学的知識に精通する必要 があるとともに、手術を円滑に行うためのメルクマールが 必要となる.

まず, S状結腸間膜の生理的癒着を剥離するところから 手術は始まる. Monk's white line より剥離を開始し、生 理的癒着を胎生期の元の状態へと戻す. そして、この時点 で左尿管および精巣もしくは卵巣血管を確実に温存する. 開腹ではこれに引き続き上下腹神経叢を直視下にある程度 温存するところまで剥離をすすめられるが、腹腔鏡下手術 ではそこまで深追いせず、右側からの剥離へと切り替える ことが多い.

岬角前面付近でS状結腸間膜右側の腹膜を切開し、下 腸間膜動脈~上直腸動脈を腹側に持ち上げ、上下腹神経叢 ならびに左右の腰内臓神経は温存し、腸間膜枝のみを切離 しながら、右側から左側へ剥離をすすめる. この際, 視野 を展開するために腸管を持ち上げることにより、自律神経 も腹側へと牽引されるので、極力, 腸管近傍で神経の腸間 膜枝のみを切離し、本幹は損傷しないように留意すること が肝要である.

第12回臨床解剖研究会記録 2008.7.12

## 胆管周囲の脈管の解剖と胆管を温存した リンパ節郭清の有用性

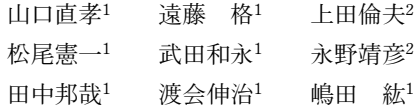

1構浜市立大学消化器病態外科学

2同大学附属市民総合医療センター消化器病センター

はじめに:ss 胆囊癌は高頻度にリンパ節転移を認める ことが知られている. これに対して教室では、徹底したリ ンパ節郭清を目的として肝外胆管を合併切除してきた. そ の結果, ss 胆囊癌 5年生存率は49.8%と比較的良好では あるが、胆道再建後に胆管炎が頻発し、著しくQOLを損 なう症例や抗がん剤治療が思うように実施できない場合が ある. 一方で、胆管を温存した肝十二指腸間膜のリンパ節 郭清は約10~20%程度に術後胆管狭窄が生じると報告さ れている. そこで根治性は損なわずに、胆管を温存したリ ンパ節郭清が可能であるか否かを検討した.

対象と方法:対象は解剖用遺体3例である. 胆管の周 囲に分布する動・静脈を剖出した。その後に短軸方向の割 を入れて標本を作成した. また、dissection 法を用いて肝 門から肝内胆管を剖出し、右肝管および左肝管に分布する 動脈および静脈と総肝管分岐部からの距離について計測し た.

結 果:動脈は尾側では PSPDA より分岐し総胆管に分 布した. 右肝管には右肝動脈より分岐する動脈を認め、総 肝管分岐部から3mm, 5mm, 8mmであった. 左肝管に は、右肝動脈および中肝動脈から分岐する動脈を認め、総 肝管分岐部から6mm, 9mm, 12mmであった. 一方,静 脈は動脈と伴走し胆嚢静脈に合流する症例 (2例) や, 門 脈の腹側に直接流入する症例 (1例) を認めた. 輪切りで は、主に3時方向に分布する動脈·静脈を認め、筋層に は2~4本の静脈を確認した. 一方, 既に胆管を温存しつ つ肝十二指腸間膜靭帯内も郭清した症例に関して、術後胆 管狭窄の有無を血液生化学検査や MRI などで検査した結 果についても報告する.

結 語:肝十二指腸間膜のリンパ節郭清の際に右肝動脈 および PSPDA からの分枝を温存すれば、安全かつ根治的 な郭清は可能と思われる.